## Laser- und Hyperspektralscanning bei Oberflächen- und Bewuchserfassung

## **Ein AGIP-Projekt von Prof. G. Müller und Dipl.-Ing. K. Schmidt Projektpartner: airobotics GmbH Laufzeit: 01.07.2002 bis 30.06.2004**

Das Projekt Laser- und Hyperspektralscanning befasst sich mit einer hybriden Auswertung von flugzeuggetragenen geometrischen Höhendaten und radiometrischen Spektraldaten. Die geometrischen Daten spiegeln das Gebiet lage- und höhenmäßig wieder und werden durch eine Laserabtastung mittels Laserscanner erstellt. Die spektralen Daten geben Aufschluss über die Art des Gebietes und werden durch eine Spektralabtastung mittels Spektralscanner ermittelt und über eine Klassifizierung in vordefinierte Klassen wie z.B. Bauwerke, Landwirtschaftsflächen, Wald etc. eingeteilt. Ziel des Projektes ist es, eine detaillierte Erfassung von verschiedenartigen Bewuchsflächen zu gewährleisten.

Je nach Auflösung kann dabei ein sehr großes Datenvolumen entstehen, welches weitestgehend automatisch ausgewertet werden muss. Das Projekt befasst sich mit der hybriden Auswertung beider sich thematisch ergänzenden Datenbestände. Als Softwareplattform für die Integrierung des zu erstellenden Programmmoduls wird das System ENVI mit der Programmiersprache IDL verwendet.

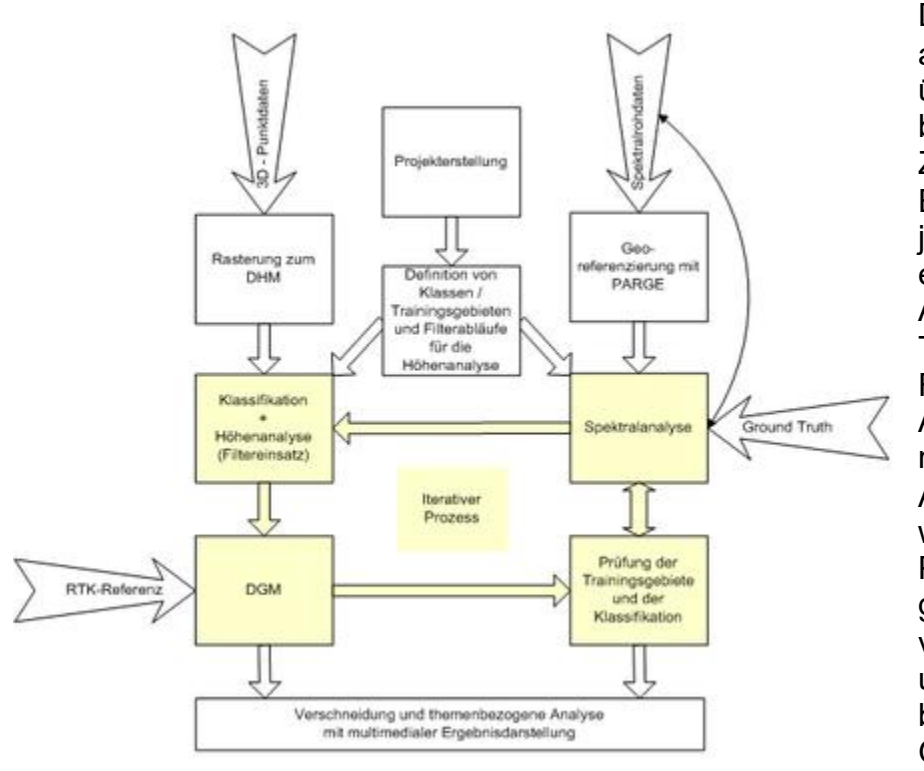

Das Ablaufschema der angedachten Auswertung läuft über eine separate Auswertung beider Datenbestände, wobei Zwischenergebnisse als Eingangswert / Entscheidungshilfe jeweils überführt werden. So führt ein iterativer Prozess zwischen Ausweisung von Trainingsgebieten, Klassifikation, Filteranwendungen und DGM-Analyse zu automatisierten und robusten Ergebnissen. Als Testgebiet für die Befliegung wurde ein Flugstreifen bei Posthausen in Niedersachen gewählt, welches sich durch verschiedene Bewuchsflächen unterscheidet. Die Ergebnisse beider Analysen wurden durch Ground-Truth-Einsätzen verifiziert.

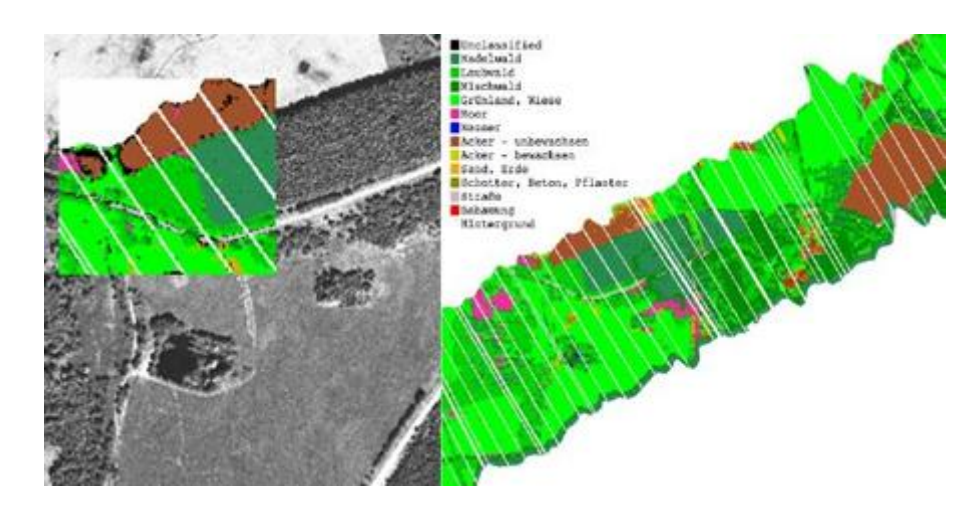